# Language modeling

### CS 685, Spring 2023

Advanced Natural Language Processing <http://people.cs.umass.edu/~miyyer/cs685/>

### Mohit Iyyer

College of Information and Computer Sciences University of Massachusetts Amherst

# Impending deadlines

- **2/17**: HW 0 due
- **2/17**: Final project group assignments due
	- Google Form for project teams to follow
- **3/8**: Project proposals due

# Earn extra credit!

- This semester, there is a weekly remote NLP seminar on Tuesdays from 11:30am-12:30pm.
- If you attend a talk and submit a short summary of its contents, you'll receive extra credit (Overleaf template to be released).
- You can receive extra credit for up to 3 talks.
- Talks will be recorded so you can watch them later if that time doesn't work.
- Details to be announced on Piazza, first talk is next Tuesday (2/14)!

In the past, I would simply train a *supervised* model on labeled sentiment examples (i.e., review text / score pairs from IMDB)

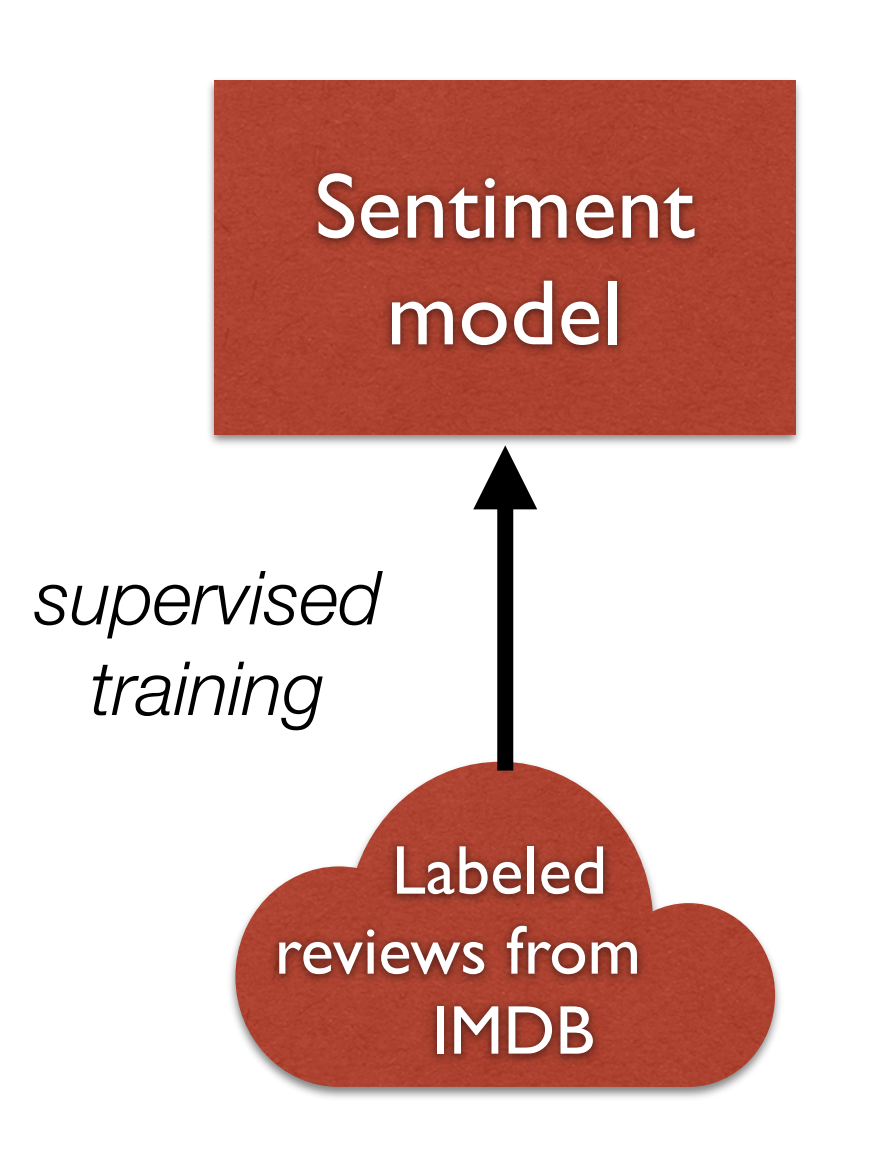

Nowadays, however, we take advantage of *transfer learning*:

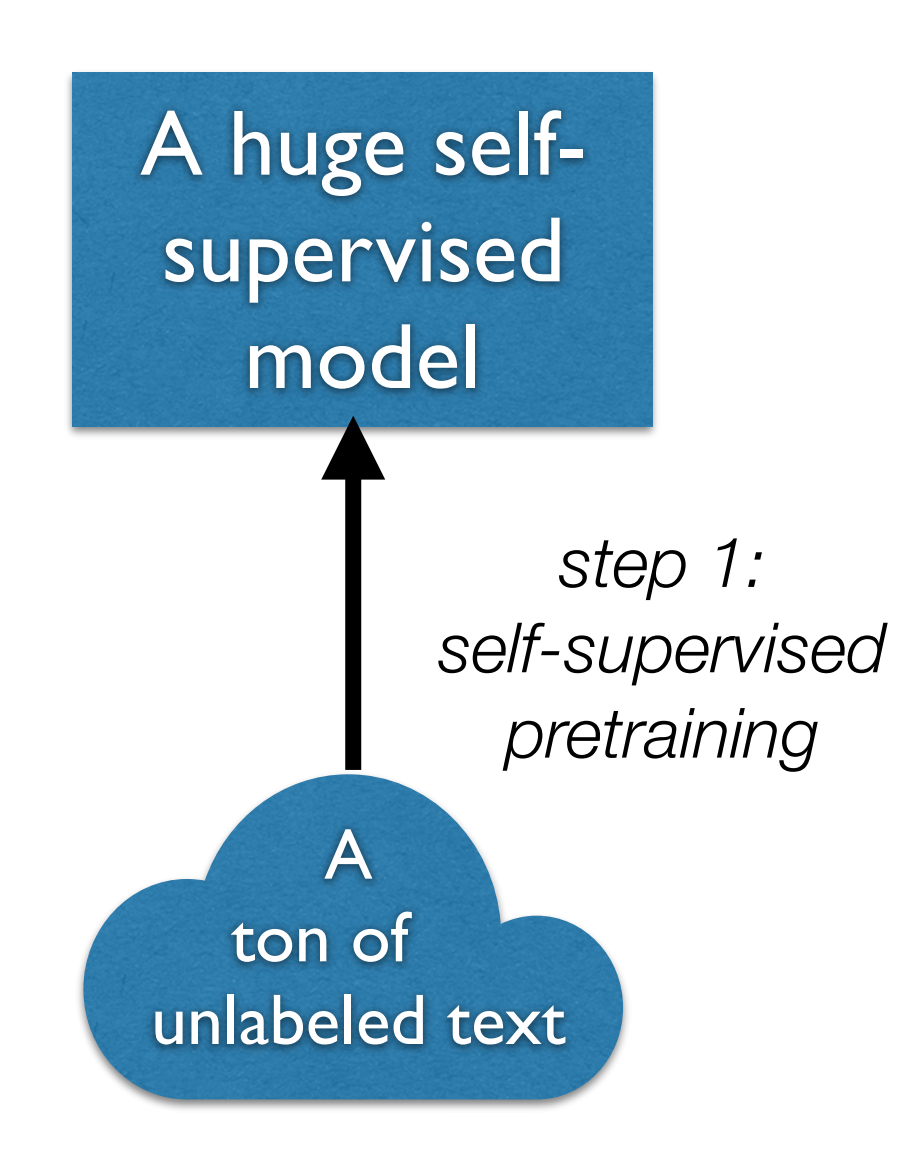

Nowadays, however, we take advantage of *transfer learning*:

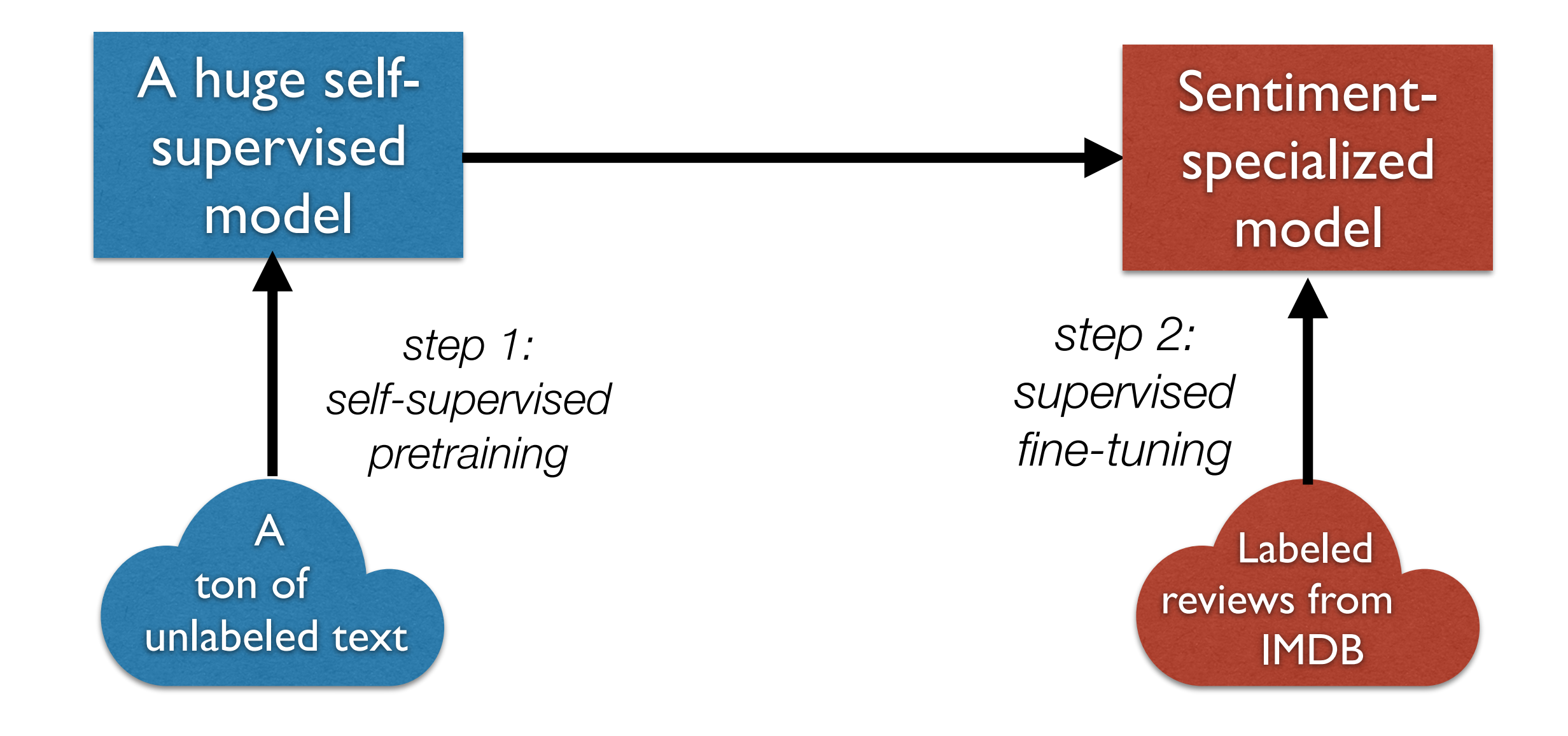

Or just rely entirely on the self-supervised model via prompting...

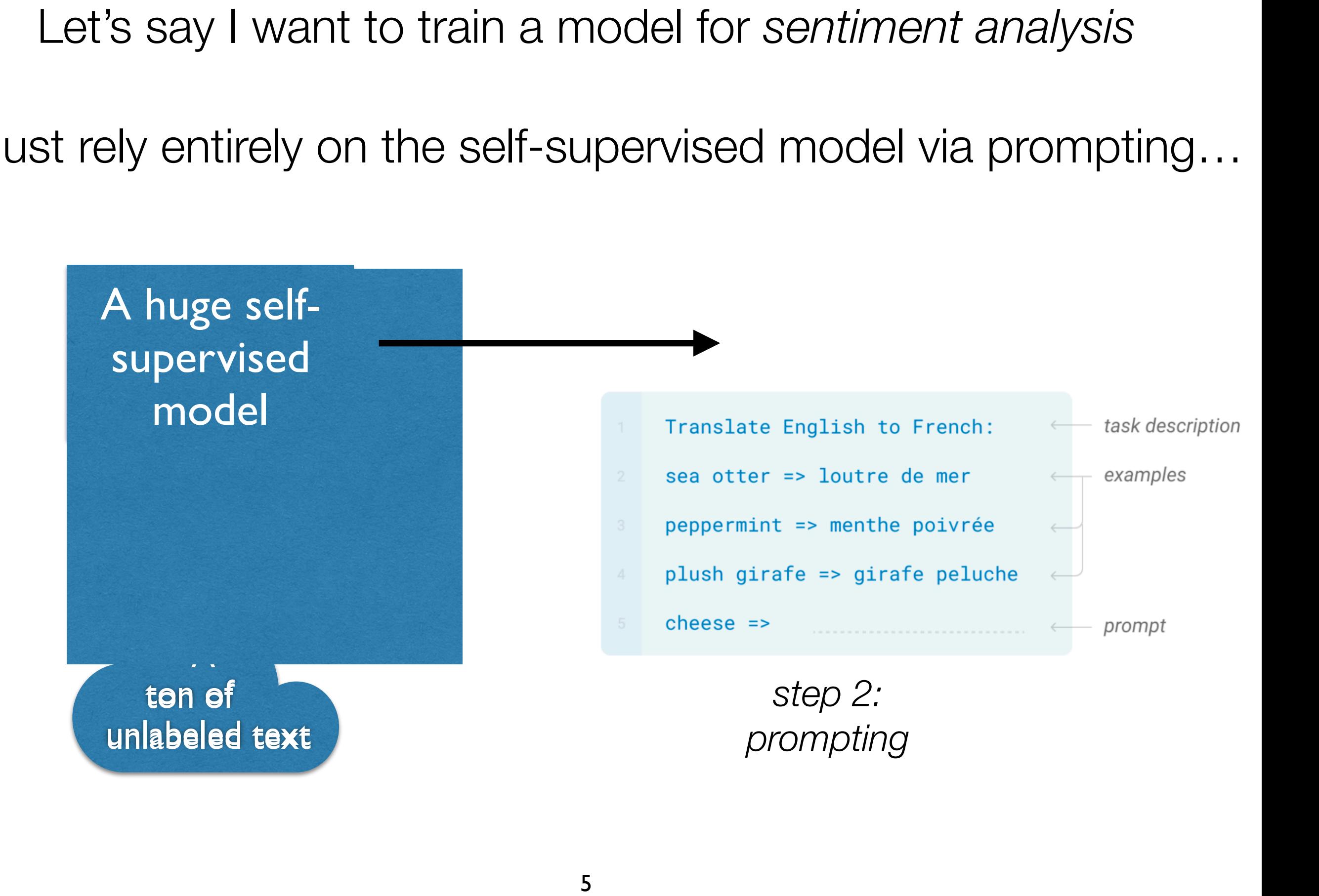

This lecture: **language modeling**, which forms the core of most self-supervised NLP approaches

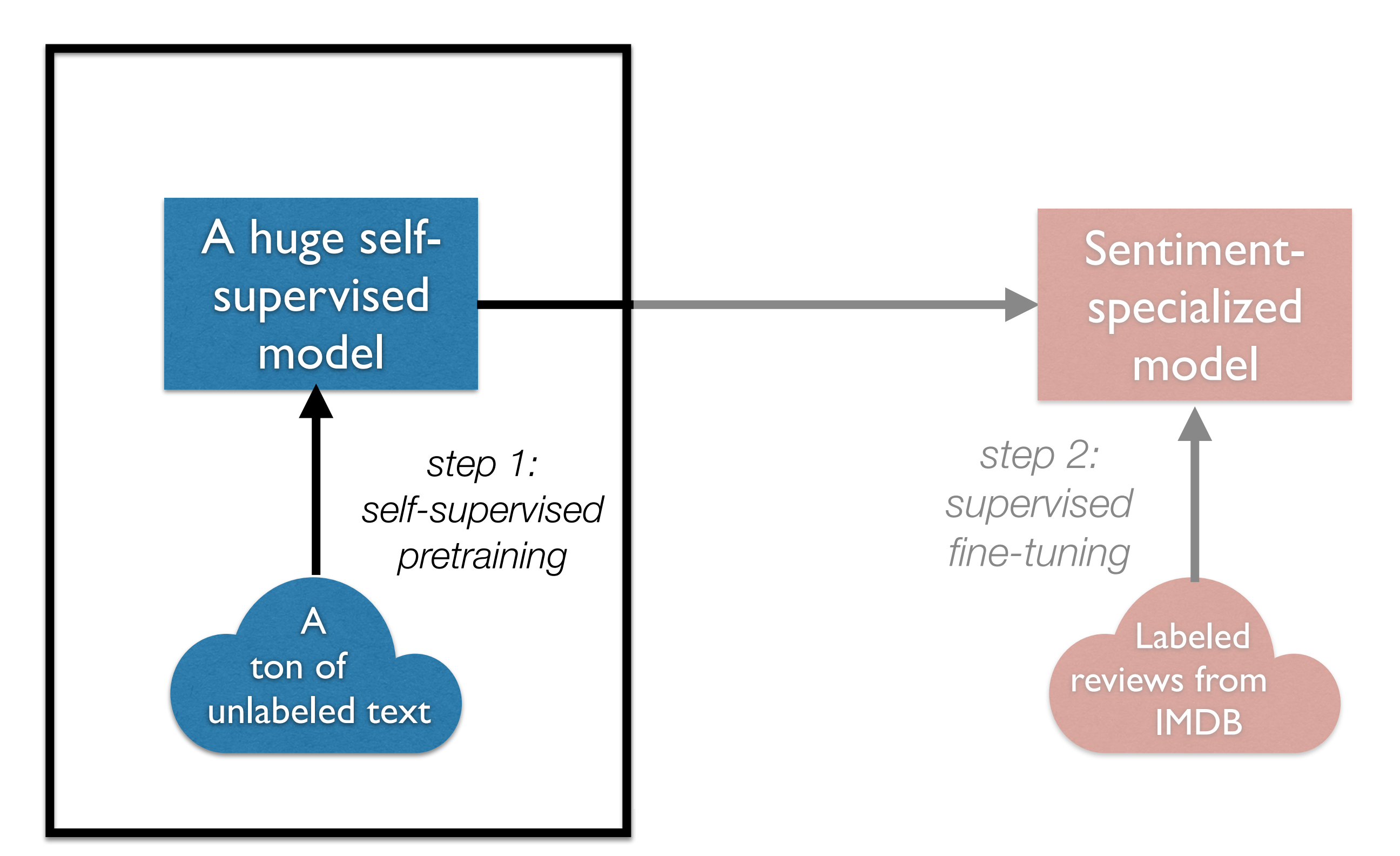

# Language models assign a probability to a piece of text

- why would we ever want to do this?
- translation:
	- P(i flew to the movies)  $\prec\prec\prec\prec$  P(i went to the movies)
- speech recognition:
	- P(i saw a van) **>>>>>** P(eyes awe of an)

### **You use Language Models every day!**

# Google

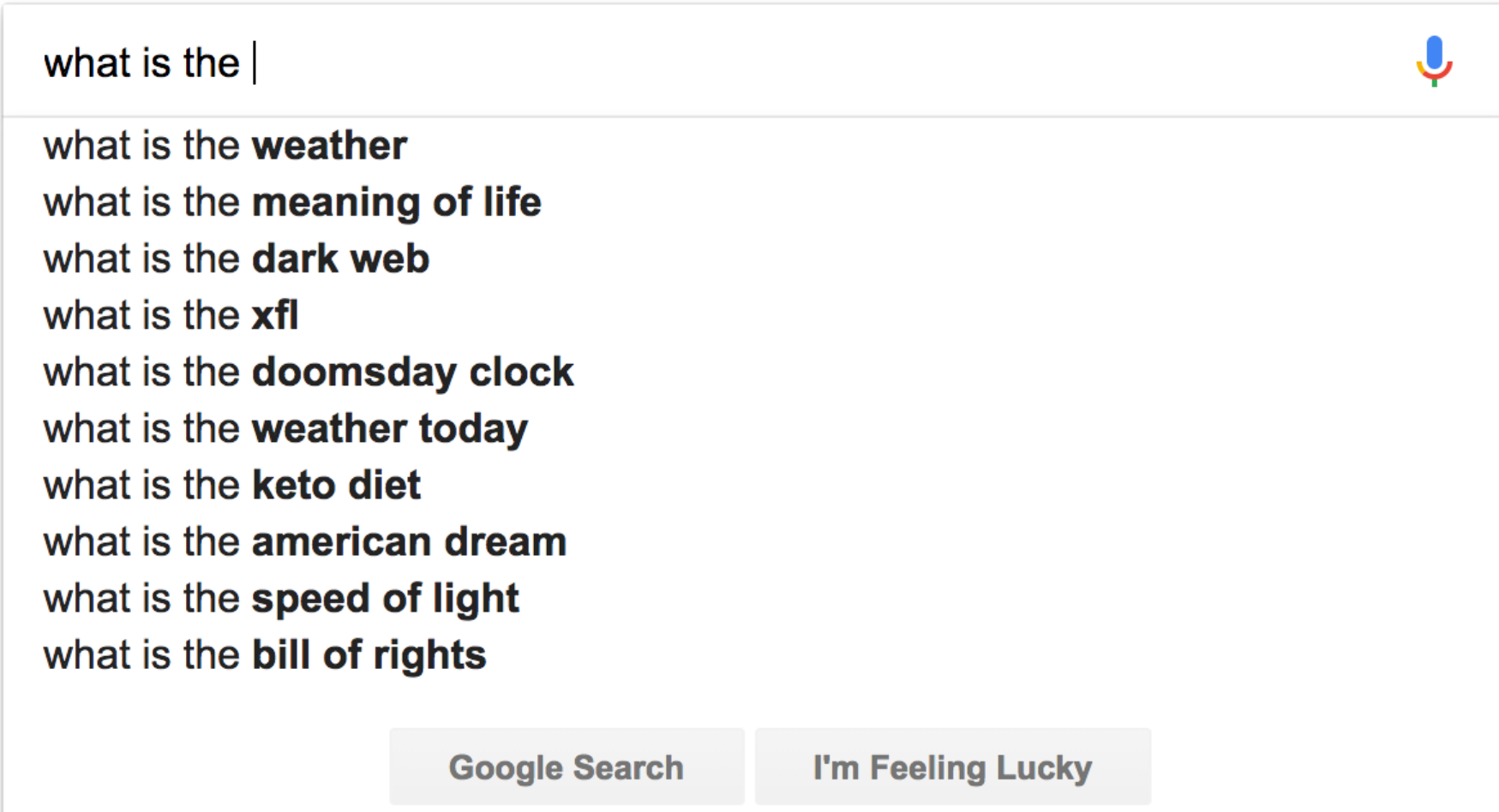

Probabilistic Language Modeling

•Goal: compute the probability of a sentence or sequence of words:

 $P(W) = P(w_1, w_2, w_3, w_4, w_5...w_n)$ 

- •Related task: probability of an upcoming word:  $P(w_5|w_1,w_2,w_3,w_4)$
- •A model that computes either of these:

 $P(W)$  or  $P(w_n|w_1,w_2...w_{n-1})$  is called a **language model** or **LM** 

# How to compute P(W)

- How to compute this joint probability:
	- •P(its, water, is, so, transparent, that)
- Intuition: let's rely on the Chain Rule of Probability

Reminder: The Chain Rule

- •Recall the definition of conditional probabilities  $P(B|A) = P(A,B)/P(A)$  Rewriting:  $P(A,B) = P(A)P(B|A)$
- •More variables:  $P(A, B, C, D) = P(A)P(B|A)P(C|A, B)P(D|A, B, C)$
- •The Chain Rule in General  $P(x_1, x_2, x_3, ..., x_n) = P(x_1)P(x_2|x_1)P(x_3|x_1, x_2)...P(x_n|x_1, ..., x_{n-1})$

The Chain Rule applied to compute joint probability of words in sentence

$$
P(w_1w_2...w_n) = \prod_i P(w_i \mid w_1w_2...w_{i-1})
$$

 $P("its water is so transparent") =$  $P(its) \times P(water|its) \times P(is|its)$  $\times$  P(so|its water is)  $\times$  P(transparent|its water is so) The Chain Rule applied to compute joint probability of words in sent In HW0, we refer to this as a "prefix"

$$
P(w_1 w_2 ... w_n) = \prod_i P(w_i | w_1 w_2 ... w_{i-1})
$$

 $P("its water is so transparent") =$  $P(its) \times P(water|its) \times P(is|its)$  $\times$  P(so|its water is)  $\times$  P(transparent|its water is so)

# How to estimate these probabilities

• Could we just count and divide?

*P*(the | its water is so transparent that)  $=$ *Count*(its water is so transparent that the) *Count*(its water is so transparent that)

# Markov Assumption

• Simplifying assumption:

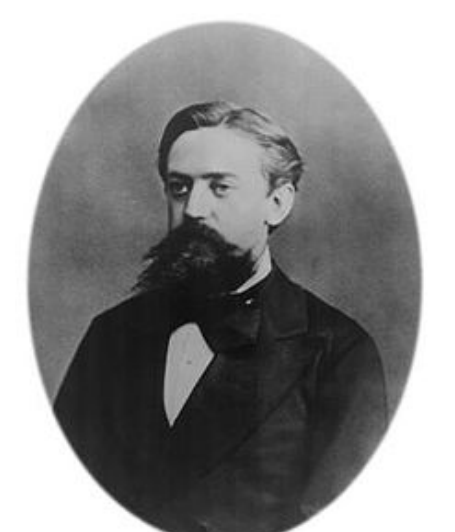

Andrei Markov (1856~1922)

*P*(the |its water is so transparent that)  $\approx$  *P*(the |that)

### •Or maybe

*P*(the | its water is so transparent that)  $\approx$  *P*(the | transparent that)

Markov Assumption

$$
P(w_1w_2\dots w_n) \approx \prod_i P(w_i \mid w_{i-k}\dots w_{i-1})
$$

• In other words, we approximate each component in the product

$$
P(w_i | w_1 w_2 ... w_{i-1}) \approx P(w_i | w_{i-k} ... w_{i-1})
$$

### Simplest case: Unigram model

$$
P(w_1w_2...w_n) \approx \prod_i P(w_i)
$$

fifth, an, of, futures, the, an, incorporated, a, a, the, inflation, most, dollars, quarter, in, is, mass

thrift, did, eighty, said, hard, 'm, july, bullish

that, or, limited, the

How can we generate text from a language model?

# Simplest case: Unigram model

$$
P(w_1w_2...w_n) \approx \prod_i P(w_i)
$$

Some automatically generated sentences from a unigram model:

fifth, an, of, futures, the, an, incorporated, a, a, the, inflation, most, dollars, quarter, in, is, mass

thrift, did, eighty, said, hard, 'm, july, bullish

that, or, limited, the

How can we generate text from a language model?

# Decoding from an LM **PUUUUIII** GITTUITEIVI

**Prefix**: "students opened their"

 $(\mathbf{z}_2) \in \mathbb{R}^{|V|}$ 

 $\cdot \: {\bm b}_2)$ 

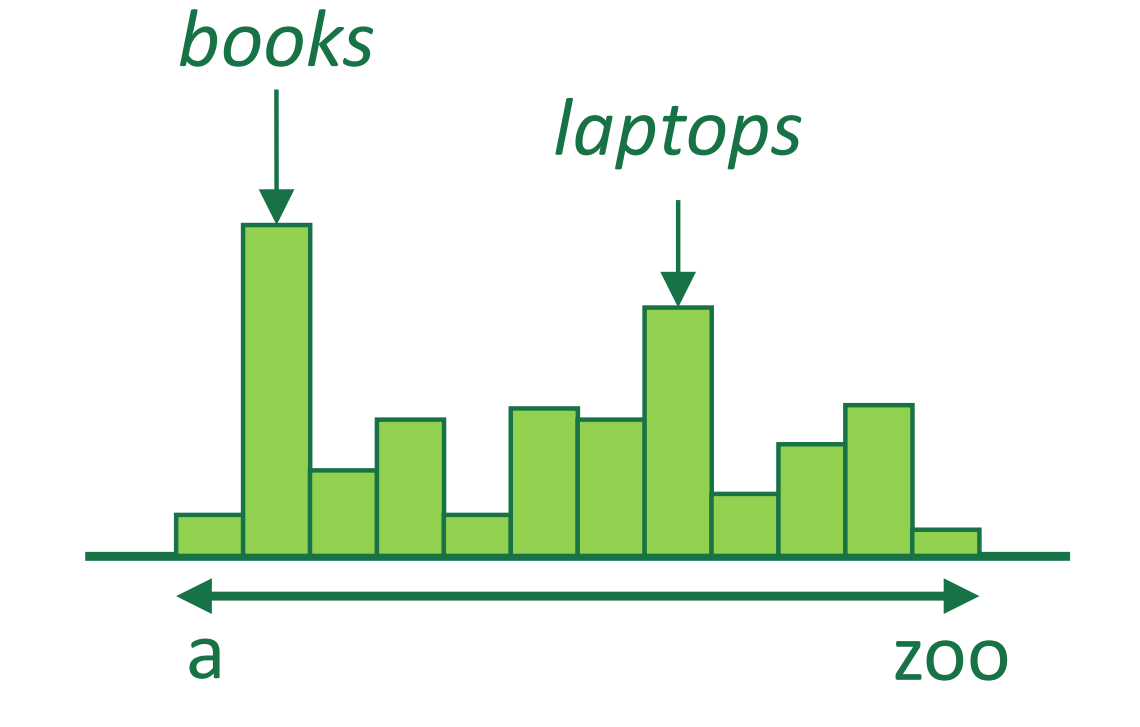

Probability distribution aver **next word**

> $\hat{\mathbf{y}} = \text{softmax}(\mathbf{U}\mathbf{h} + \mathbf{b}_2)$ 22  $h = f(We + h_1)$

### **Approximating Shakespeare** Tho give an interest and interest in the interest of  $\mathbf{S}$

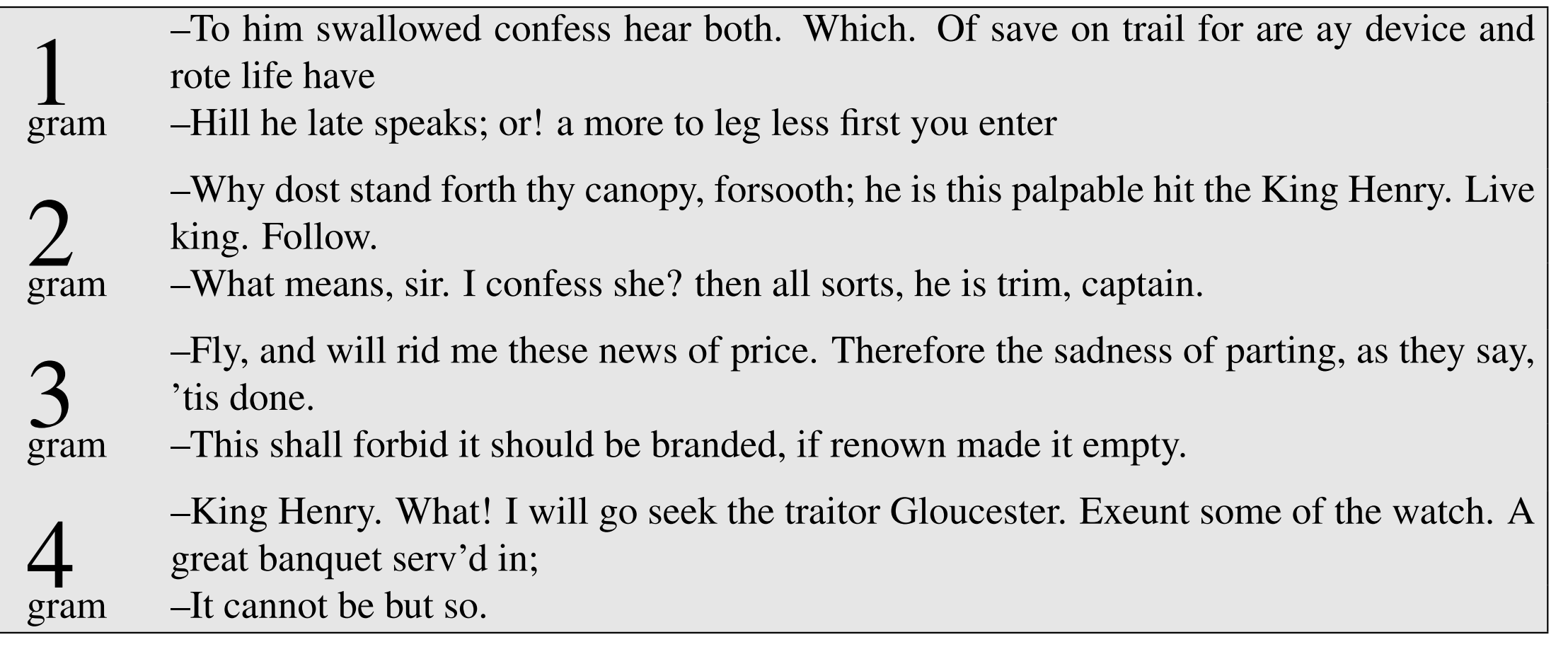

# N-gram models

- •We can extend to trigrams, 4-grams, 5-grams
- •In general this is an insufficient model of language
	- because language has **long-distance dependencies**:

"The computer which I had just put into the machine room on the fifth floor crashed."

# Estimating bigram probabilities

- The Maximum Likelihood Estimate (MLE)
	- relative frequency based on the empirical counts on a training set  $\sum$

$$
P(W_i | W_{i-1}) = \frac{count(W_{i-1}, W_i)}{count(W_{i-1})}
$$

$$
P(W_i | W_{i-1}) = \frac{C(W_{i-1}, W_i)}{C(W_{i-1})}
$$

# An example

$$
P(W_i | W_{i-1}) = \frac{W_i}{C(W_{i-1}, W_i)} \text{ s/s} \text{ Sam } I \text{ am } \text{ s/s}
$$
\n
$$
P(W_i | W_{i-1}) = \frac{C(W_{i-1}, W_i)}{C(W_{i-1})} \text{ s/s} \text{ Sam } I \text{ am } \text{ s/s}
$$

$$
P(\text{I} | \text{ss}) = \frac{2}{3} = .67
$$
  
\n
$$
P(\text{Sam} | \text{ss}) = ??
$$
  
\n
$$
P(\text{Sam} | \text{sm}) = ??
$$
  
\n
$$
P(\text{Sam} | \text{am}) = ??
$$

# An example

$$
P(W_i | W_{i-1}) = \frac{W_i}{C(W_{i-1}, W_i)} \text{ s/s-l am Sam} < f/s > \text{ s/s-l am l am} < f/s > \text{ s/s-l do not like green eggs and ham} < f/s > \text{ s/s-l do not like green eggs and ham} < f/s > \text{ s/s-l do not like green eggs and ham} < f/s > \text{ s/s-l do not like green eggs.}
$$

$$
P(\mathbf{I} \mid \mathbf{<} \mathbf{s} \mathbf{>}) = \frac{2}{3} = .67
$$
  
\n
$$
P(\mathbf{Sam} \mid \mathbf{<} \mathbf{s} \mathbf{>}) = \frac{1}{3} = .33
$$
  
\n
$$
P(\mathbf{am} \mid \mathbf{I}) = \frac{2}{3} = .67
$$
  
\n
$$
P(\mathbf{Sam} \mid \mathbf{am}) = \frac{1}{2} = 0.5
$$
  
\n
$$
P(\mathbf{Sam} \mid \mathbf{am}) = \frac{1}{2} = .5
$$
  
\n
$$
P(\mathbf{do} \mid \mathbf{I}) = \frac{1}{3} = .33
$$

## An example

Important terminology: a word **type** is a unique word in our vocabulary, while a **token** is an occurrence of a word type in a dataset.

 $<$ s> I am Sam  $<$ /s>  $<$ s> Sam I am  $<$ /s> <s> I do not like green eggs and ham </s>  $P(W_i | W_{i-1}) =$ *c*(*w<sub>i−1</sub>, w<sub>i</sub>) c*(*w*<sub>*i*−1</sub>) MLE

$$
P(\mathbf{I} \mid \mathbf{<} \mathbf{s} \mathbf{>}) = \frac{2}{3} = .67
$$
  
\n
$$
P(\mathbf{Sam} \mid \mathbf{<} \mathbf{s} \mathbf{>}) = \frac{1}{3} = .33
$$
  
\n
$$
P(\mathbf{am} \mid \mathbf{I}) = \frac{2}{3} = .67
$$
  
\n
$$
P(\mathbf{Sam} \mid \mathbf{am}) = \frac{1}{2} = 0.5
$$
  
\n
$$
P(\mathbf{Sam} \mid \mathbf{am}) = \frac{1}{2} = .5
$$
  
\n
$$
P(\mathbf{do} \mid \mathbf{I}) = \frac{1}{3} = .33
$$

# Demo

### <https://books.google.com/ngrams/>

A bigger example: Berkeley Restaurant Project sentences

- can you tell me about any good cantonese restaurants close by
- mid priced thai food is what i'm looking for
- •tell me about chez panisse
- can you give me a listing of the kinds of food that are available
- i'm looking for a good place to eat breakfast
- when is caffe venezia open during the day

# Raw bigram counts

### note: this is only a subset of the (much bigger) bigram count table

### • Out of 9222 sentences

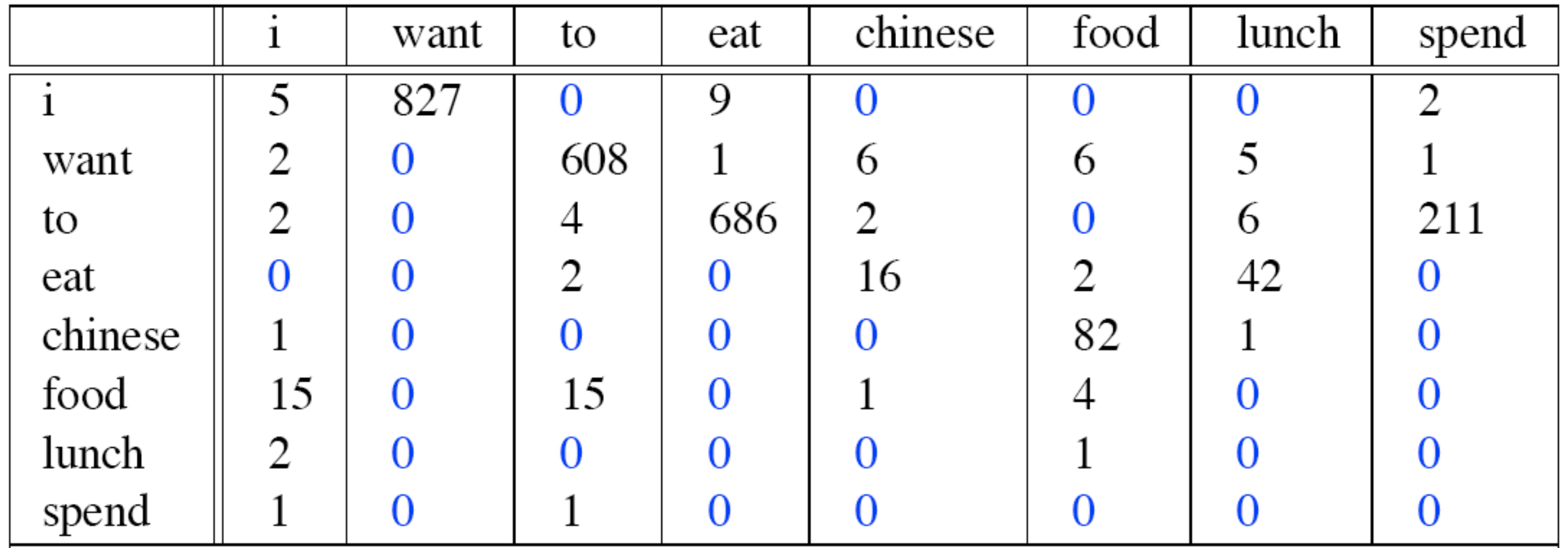

### Raw bigram probabilities  $P(W_i | W_{i-1}) =$ *c*(*w<sub>i−1</sub>, w<sub>i</sub>) c*(*w*<sub>*i*−1</sub>) MLE

• Normalize by unigrams:

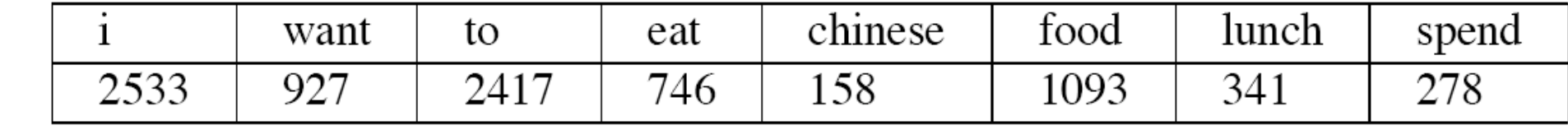

• Result:

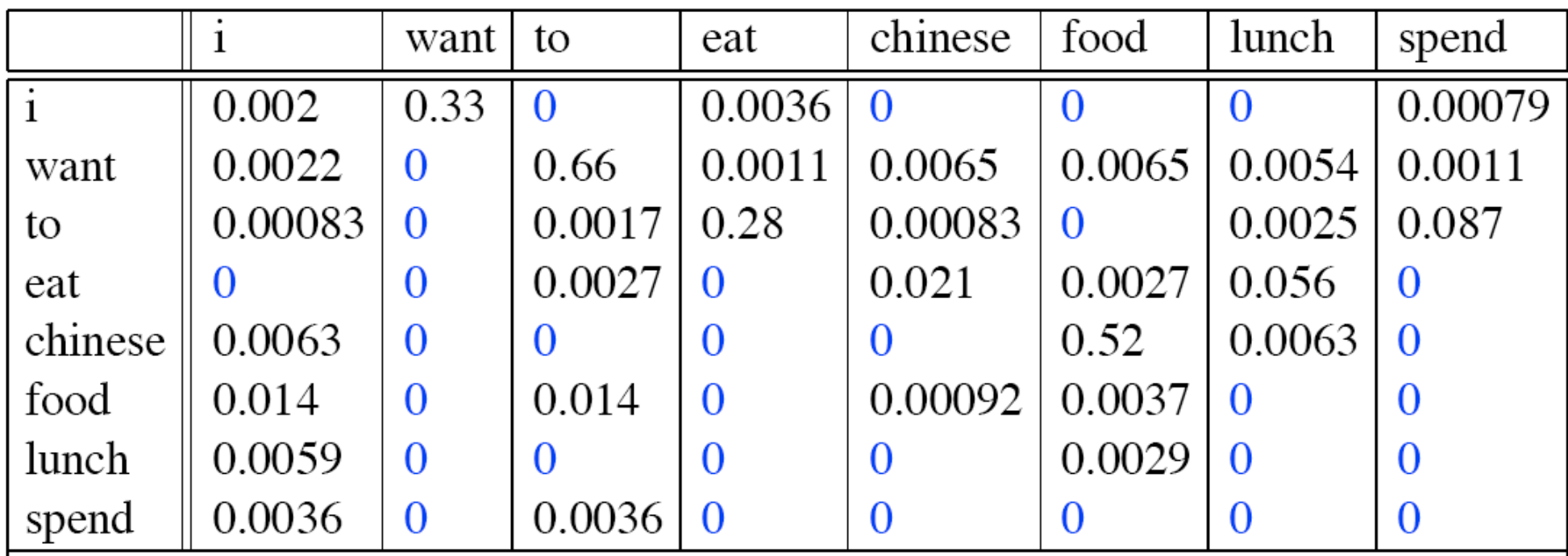

Bigram estimates of sentence probabilities

 $P(\leq s>1$  want english food  $\leq s>1$  =  $P(1| < s>$ 

- $\times$  P(want|I)
- $\times$  P(english | want)
- $\times$  P(food english)
- $\times$  P(</s>|food)
	- $= .000031$

these probabilities get super tiny when we have longer inputs w/ more infrequent words… how can we get around this?

# logs to avoid underflow  $\log \prod_{i=1}^{n} p(w_i | w_{i-1}) = \sum \log p(w_i | w_{i-1})$ <br>ble with unigram model on a sentime<br>**ontence**: I love love love love love the

Example with unigram model on a sentiment dataset:

**sentence**: I love love love love love the movie

logs to avoid underflow  $\log \prod p(w_i | w_{i-1}) = \sum \log p(w_i | w_{i-1})$ 

 $\log \prod p(w_i|w_{i-1}) = \sum \log p(w_i|w_{i-1})$ <br>
ble with unigram model on a sentime<br> **ontence**: I love love love love love the<br>  $p(\text{love})^5 \cdot p(\text{the}) \cdot p(\text{move}) = 5.9537$ <br>  $p(\text{love}) + \log p(\text{the}) + \log p(\text{the})$ <br>  $= -14.334$ sentence: I love love love love love the movie  $p(i) \cdot p($ | $p(e)$ <sup>5</sup> ·  $p(f|e) \cdot p(m(x|e)) = 5.95374181e$  $\log p(i) + 5 \log p(\text{love}) + \log p(\text{the}) + \log p(\text{move})$ Example with unigram model on a sentiment dataset:  $p(i) \cdot p($ love)<sup>5</sup>  $\cdot p(\text{the}) \cdot p(\text{movie}) = 5.95374181e-7$  $= -14.3340757538$ 

What kinds of knowledge?

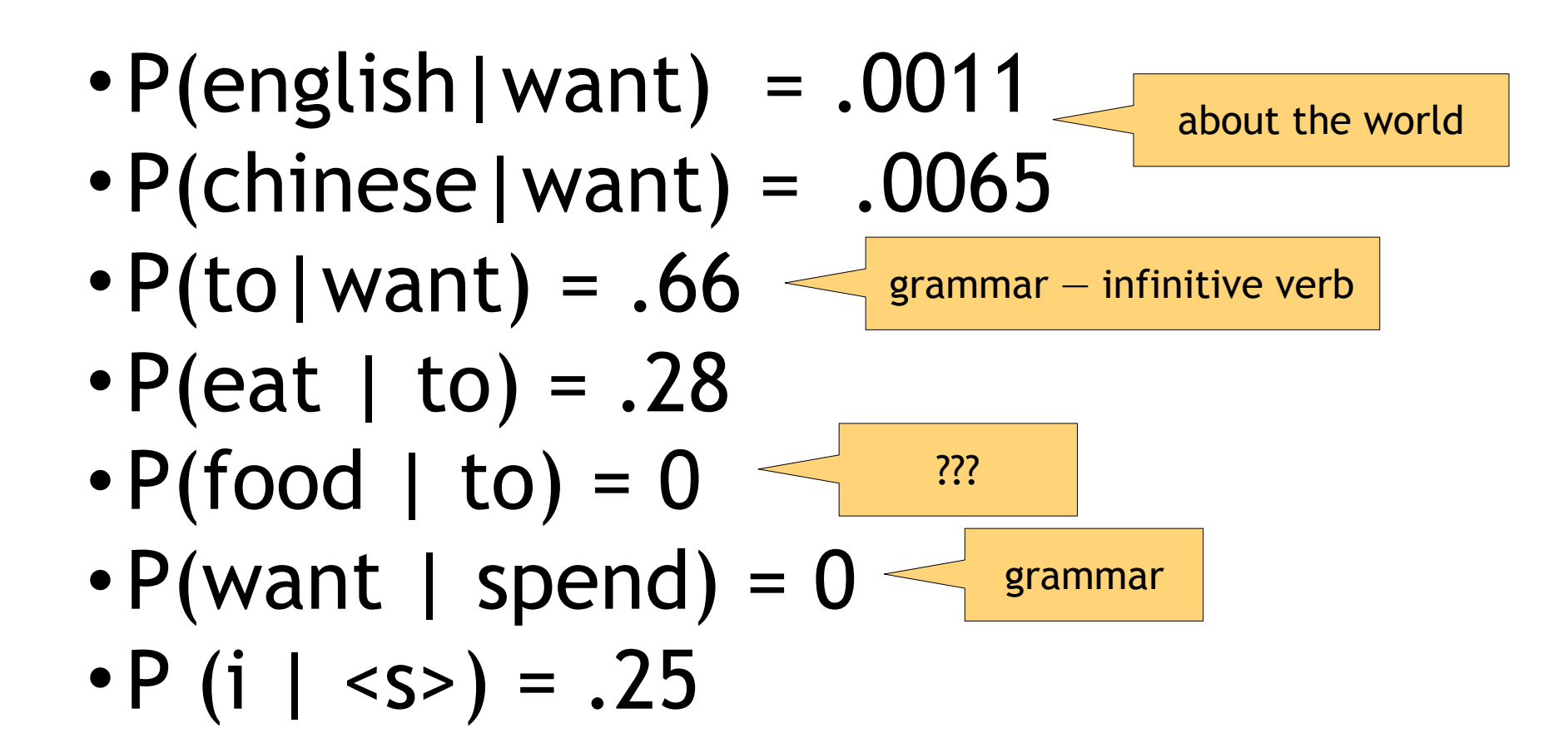

# Language Modeling Toolkits

- •SRILM
	- •http://www.speech.sri.com/projects/ srilm/
- •KenLM
	- •https://kheafield.com/code/kenlm/

# Evaluation: How good is our model?

- Does our language model prefer good sentences to bad ones?
	- Assign higher probability to "real" or "frequently observed" sentences
		- Than "ungrammatical" or "rarely observed" sentences?
- We train parameters of our model on a **training set**.
- We test the model's performance on data we haven't seen.
	- A **test set** is an unseen dataset that is different from our training set, totally unused.
	- An **evaluation metric** tells us how well our model does on the test set.

Evaluation: How good is our model?

- The goal isn't to pound out fake sentences!
	- Obviously, generated sentences get "better" as we increase the model order
	- More precisely: using maximum likelihood estimators, higher order is always better likelihood on **training set,** but not **test set**

*Example*: I use a bunch of New York Times articles to build a bigram probability table

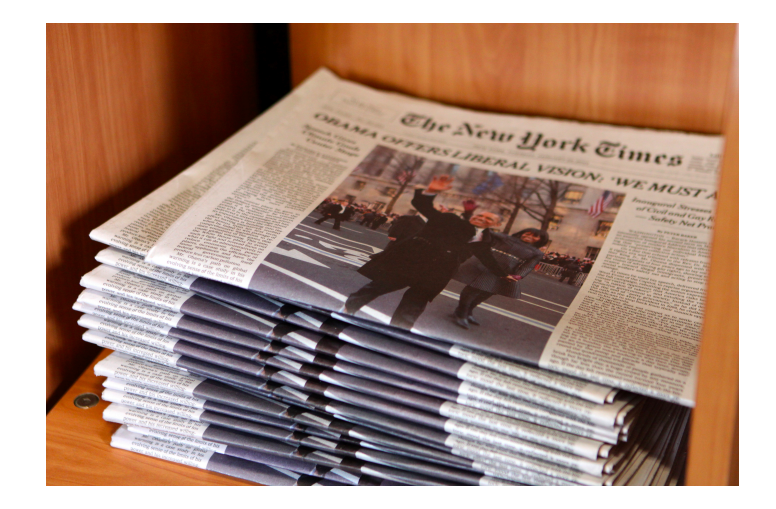

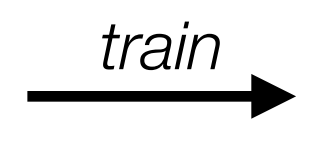

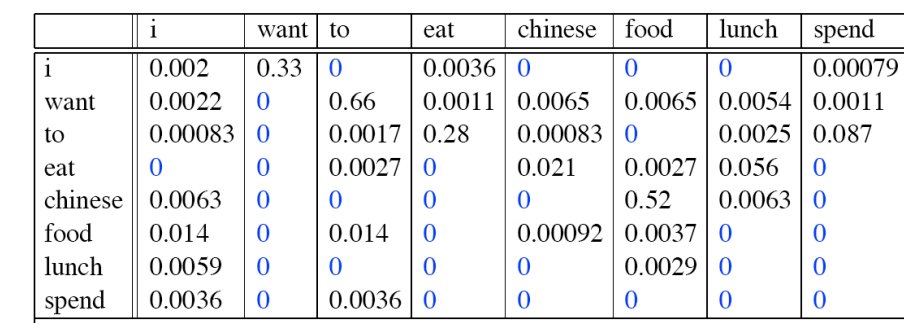

 $P(W_i | W_{i-1}) = \frac{W_i E}{C(W_{i-1}, W_i)}$ 

MLE

*c*(*w*<sub>*i*−1</sub>)

| want   | to     | eat   |
|--------|--------|-------|
| $0.33$ | $0$    | $0.0$ |
| $0$    | $0.66$ | $0.0$ |

*Example*: I use a bunch of New York Times articles to build a bigram probability table

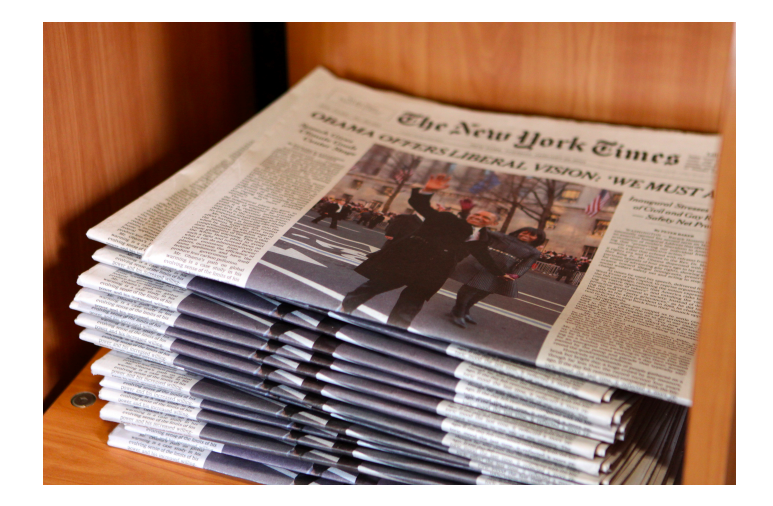

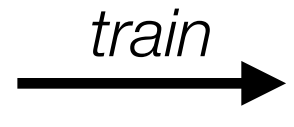

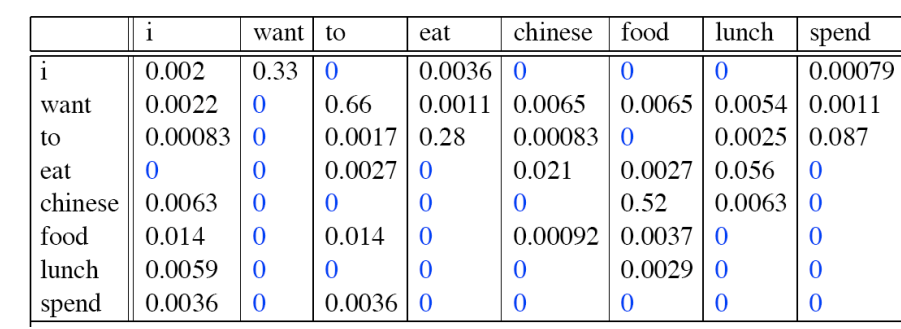

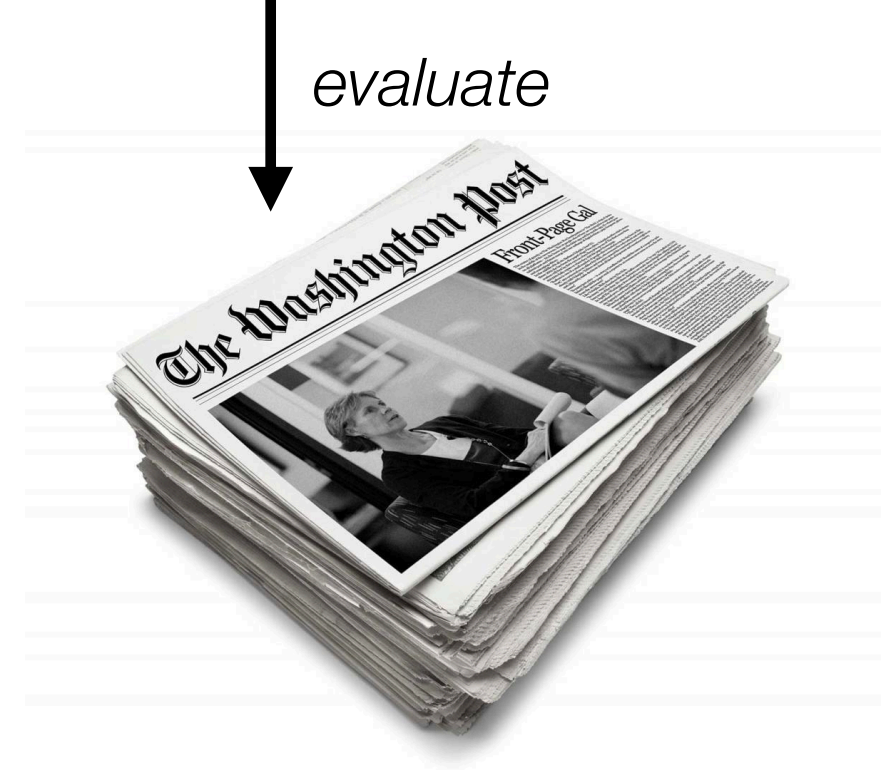

Now I'm going to evaluate the probability of some *heldout* data using our bigram table

 $P(W_i | W_{i-1}) = \frac{W_i E}{C(W_{i-1}, W_i)}$ *c*(*w*<sub>*i*−1</sub>) MLE

*Example*: I use a bunch of New York Times articles to build a bigram probability table

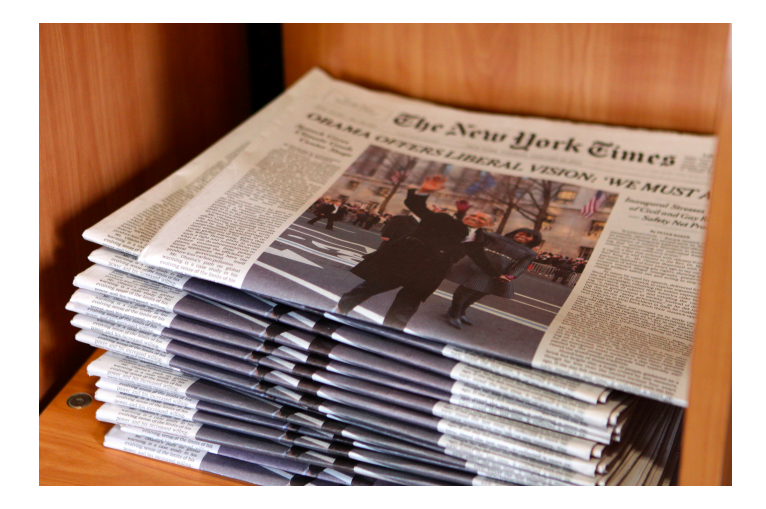

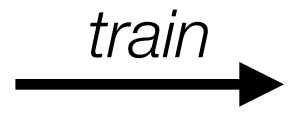

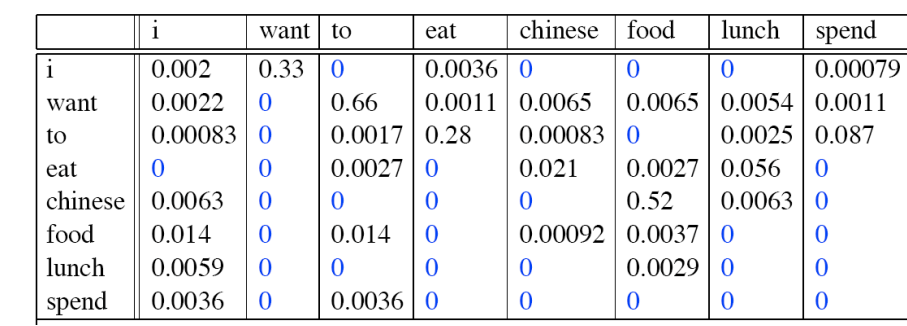

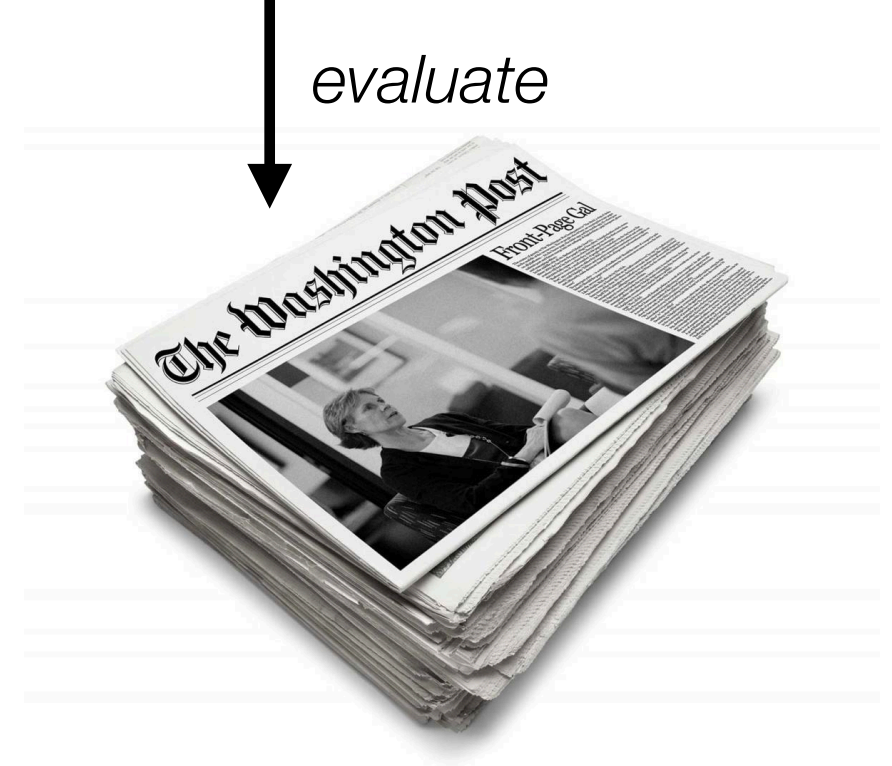

Now I'm going to evaluate the probability of some *heldout* data using our bigram table

A good language model should assign a high probability to heldout text!

 $P(W_i | W_{i-1}) = \frac{W_i E}{C(W_{i-1}, W_i)}$ *c*(*w*<sub>*i*−1</sub>) MLE

# **Training on the test set**

- We can't allow test sentences into the training set
- We will assign it an artificially high probability when we set it in the test set
- "Training on the test set"
- Bad science!

This advice is generally applicable to any downstream task! Do NOT do this in your final projects unless you want to lose a lot of points :)

# Intuition of Perplexity

- The Shannon Game:
	- How well can we predict the next word? I always order pizza with cheese and

The 33<sup>rd</sup> President of the US was

I saw a

- Unigrams are terrible at this game. (Why?)
- A better model of a text
	- is one which assigns a higher probability to the word that actually occurs

mushrooms 0.1 pepperoni 0.1 anchovies 0.01

fried rice 0.0001

and 1e-100

….

….

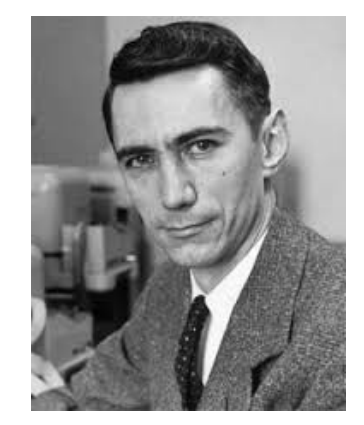

Claude Shannon (1916~2001)

# **Perplexity**

The best language model is one that best predicts an unseen test set

• Gives the highest  $P$ (sentence)

Perplexity is the inverse probability of the test set, normalized by the number of words:

Chain rule:

For bigrams:

 $PP(W) = P(w_1 w_2 ... w_N)$  $-\frac{1}{\sqrt{2}}$ *N* = 1  $P(w_1w_2...w_N)$ *N*

 $PP(W) = \sqrt[N]{\prod_{i=1}^{N} \frac{1}{P(w_i|w_1 \dots w_{i-1})}}$ 

 $PP(W) = \sqrt[N]{\prod_{i=1}^{N} \frac{1}{P(w_i|w_{i-1})}}$ 

**Minimizing perplexity is the same as maximizing probability** 

# Perplexity as branching factor

Let's suppose a sentence consisting of random digits What is the perplexity of this sentence according to a model that assign  $P=1/10$  to each digit?

$$
PP(W) = P(w_1w_2...w_N)^{-\frac{1}{N}}
$$
  
=  $\left(\frac{1}{10}\right)^{N} - \frac{1}{N}$   
=  $\frac{1}{10}$   
= 10

# In practice, we use log probs

$$
PP(W) = \exp\left(-\frac{1}{N}\sum_{i}^{N}\log p(w_i|w_{
$$

# In practice, we use log probs

$$
PP(W) = \exp\left(-\frac{1}{N}\sum_{i}^{N}\log p(w_i|w_{
$$

Perplexity is the exponentiated *token-level negative log-likelihood*

# Lower perplexity = better model

•Training 38 million words, test 1.5 million words, Wall Street Journal

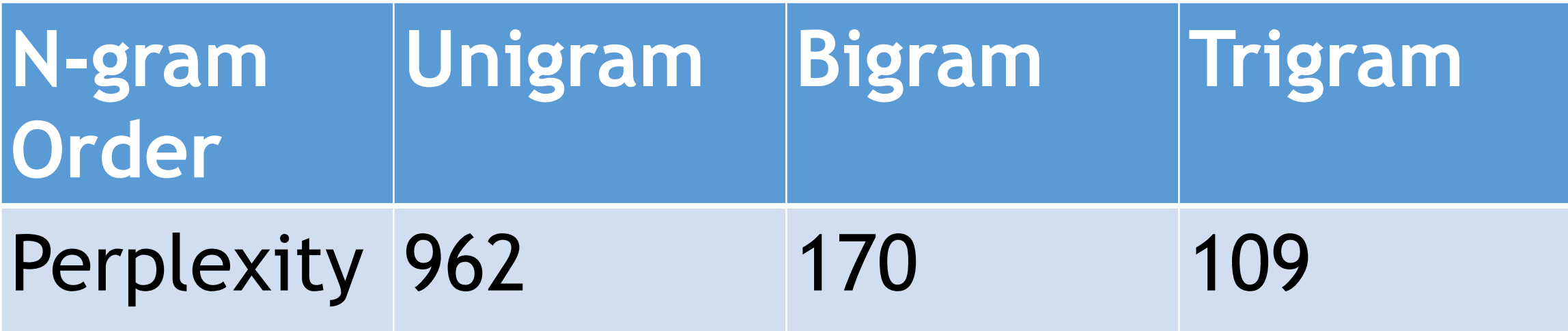

### **Shakespeare as corpus**

- $N=884,647$  tokens,  $V=29,066$
- Shakespeare produced 300,000 bigram types out of  $V^2$ = 844 million possible bigrams.
	- So 99.96% of the possible bigrams were never seen (have zero entries in the table)

# **Zeros**

Training set: ... denied the allegations ... denied the reports ... denied the claims ... denied the request

 $P("offer" | denied the) = 0$ 

• Test set ... denied the offer ... denied the loan

### **The intuition of smoothing (from Dan Klein)**

When we have sparse statistics:

 $P(w \mid$  denied the) 3 allegations 2 reports 1 claims 1 request 7 total

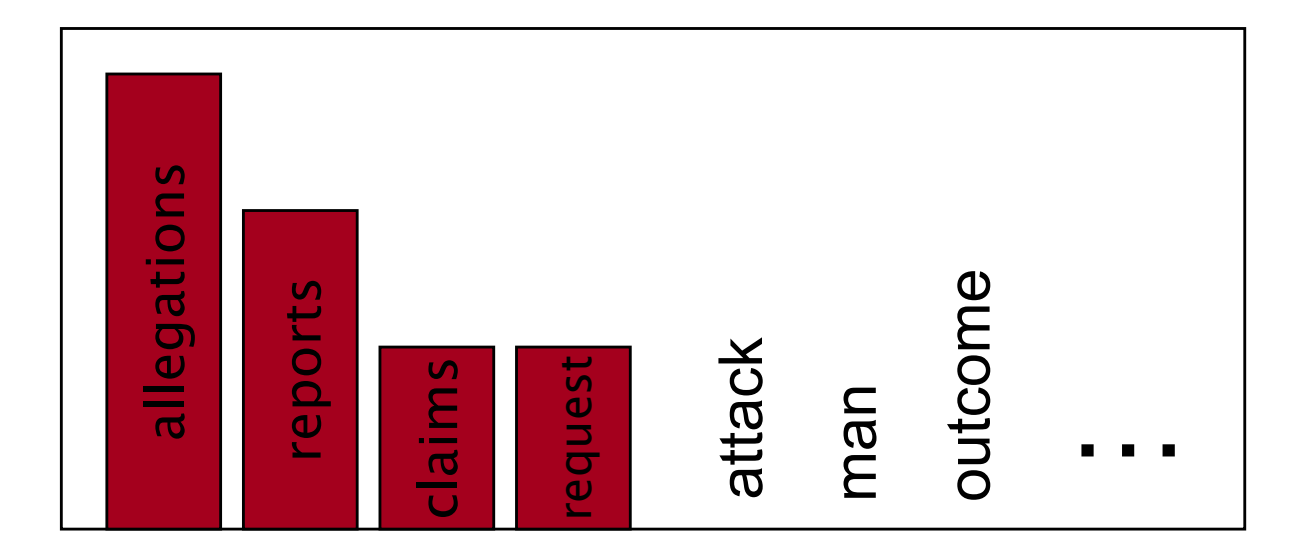

- Steal probability mass to generalize better
	- $P(w \mid \text{denied the})$ 2.5 allegations 1.5 reports 0.5 claims 0.5 request 2 other 7 total

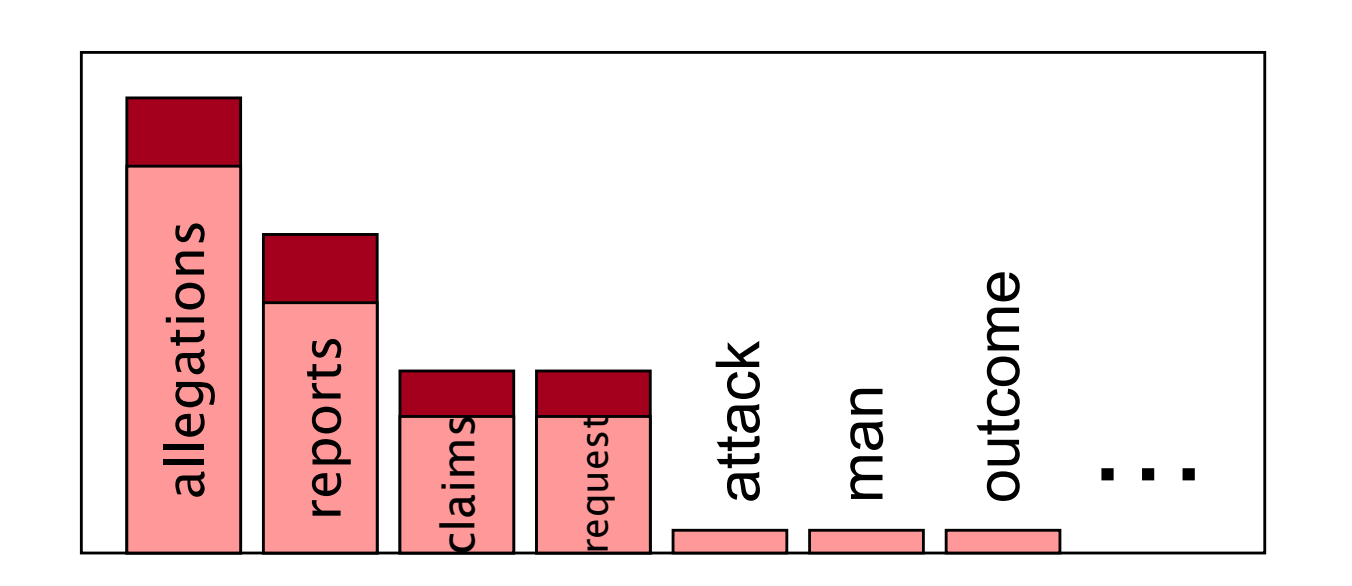